**1**

Aşteptaţi aproximativ 3 min. Изчакайте около 3 мин. Pagaidiet apmēram 3 minūtes. Palaukite apie 3 minutes. Oodake umbes 3 min.

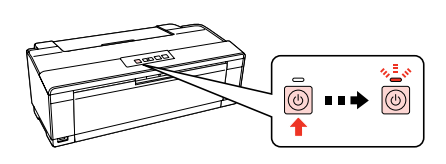

Porniti. Включете. Ieslēdziet. Įjunkite.

Conectaţi şi introduceţi în priză. Свържете и включете. Pievienojiet un savienojiet ar kontaktu. Prijunkite ir įkiškite į lizdą. Ühendage juhe seadmega ning seejärel vooluvõrguga.

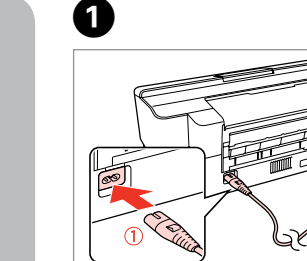

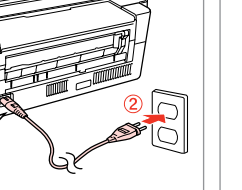

Lülitage sisse.

B

## Nu deschideţi ambalajul cartuşului de cerneală înainte de a fi gata pentru instalarea imprimantei. Cartuşul este ambalat în vid pentru menţinerea functionalității acestuia.

Cartuşele de cerneală iniţiale vor fi folosite parţial pentru încărcarea capului de tipărire. Aceste cartuse ar putea imprima mai putine pagini decât cartusele de cerneală folosite ulterior.

Първоначалните касети с мастило ще се изразходят частично

за зареждането на печатащата глава. Възможно е тези касети да отпечатат по-малко на брой страници в сравнение със следващите касети с мастило. Iekārtā esošās tintes kasetnes tiks daļēji izmantotas drukas galviņas uzpildei. Salīdzinot ar tintes kasetnēm, kuras tiks uzstādītas turpmāk, iespējams, ar šīm kasetnēm varēs izdrukāt mazāk lapu.

Continutul ambalajului poate varia în funcţie de locaţie. Съдържанието може да е различно според местоположението. Saturs var atšķirties saistībā ar atrašanās vietas. Pakuotės turinys gali skirtis priklausomai nuo šalies.

> Pradinės į spausdintuvą įdėtos rašalo kasetės dalinai išnaudojamos spausdinimo galvutei užpildyti rašalu ir paruošti darbui. Šios kasetės gali išspausdinti kiek mažiau lapų nei vėliau įdedamos rašalo kasetės.

Algseid tindikassette kasutatakse osaliselt prindipea täitmiseks. Need kassetid võivad hiljem kasutatavate tindikassettidega võrreldes vähem lehti printida.

Отворете опаковката на касетата за мастило едва когато сте готови да я инсталирате в принтера. Касетата е вакуумирана, за да се съхрани нейната изправност.

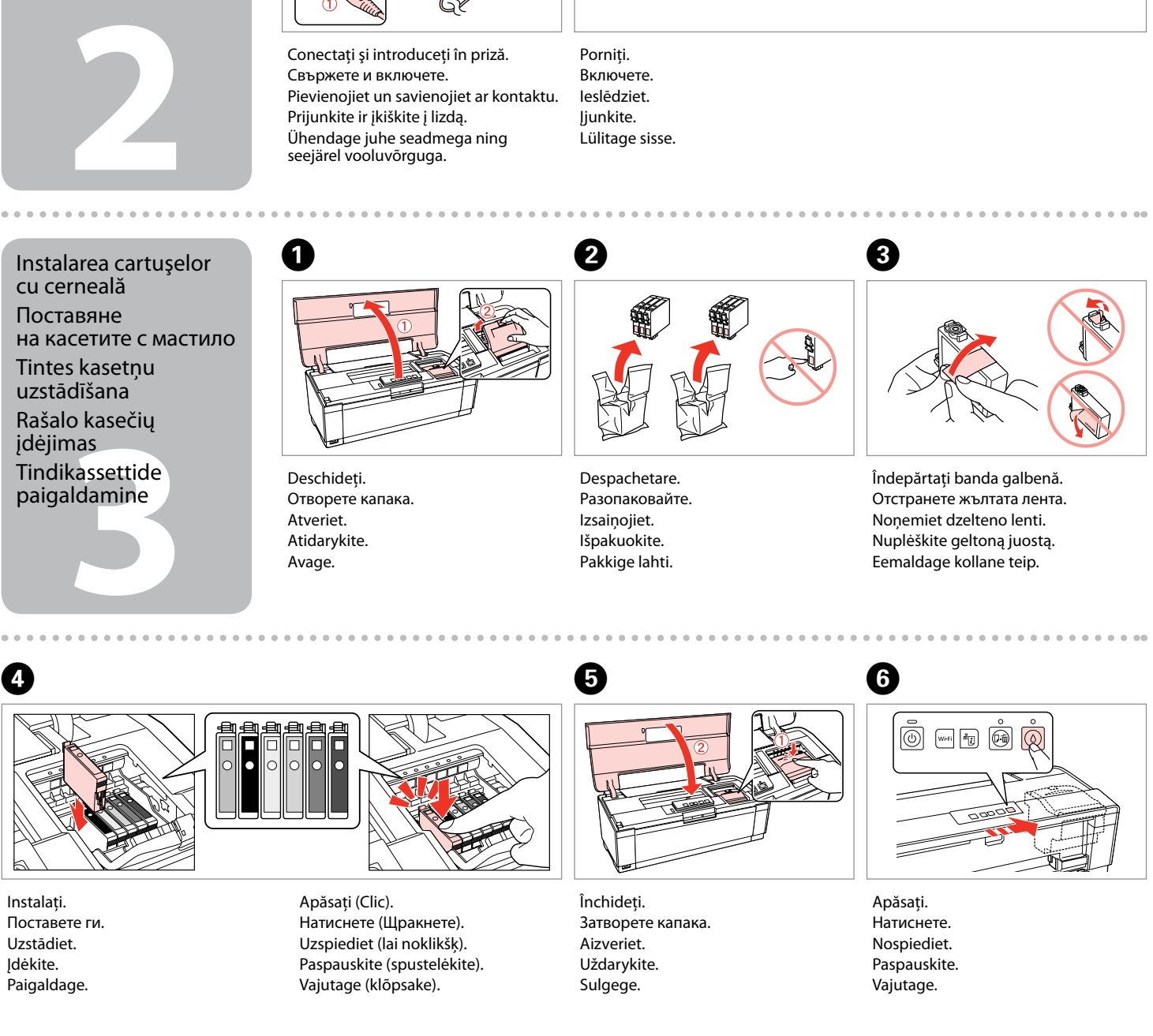

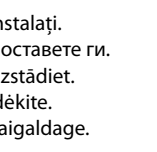

Neatveriet tintes kasetnes iepakojumu, kamēr neesat gatavs ievietot kasetni printerī. Lai saglabātu tās uzticamību, kasetne atrodas vakuuma iepakojumā. Neatidarykite rašalo kasetės įpakavimo, kol nesate pasirengę įdėti jos į spausdintuvą. Rašalo kasetė pakuojama vakuuminiame maišelyje, siekiant užtikrinti jos patikimumą.

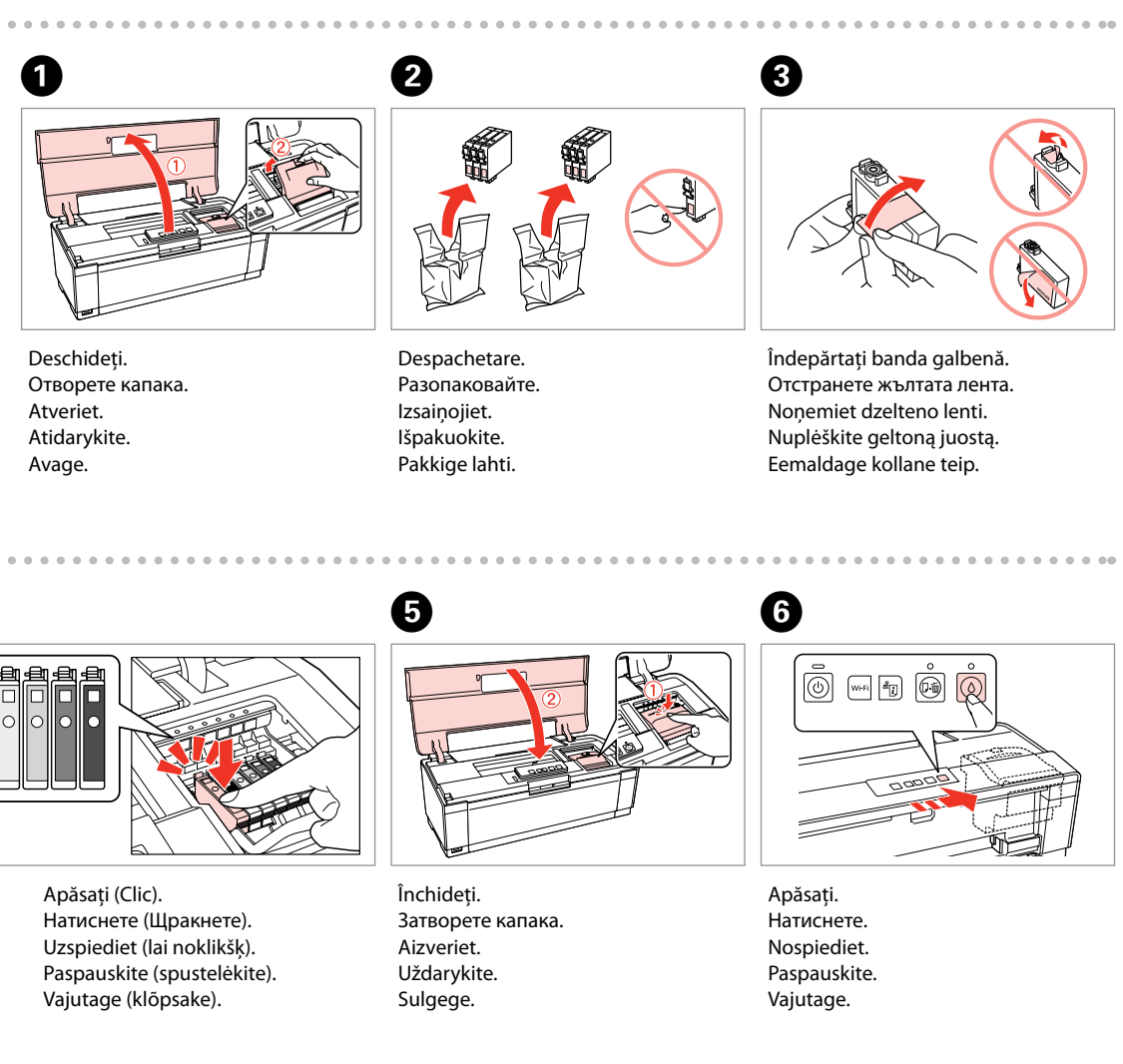

Ärge avage tindikasseti pakendit enne, kui olete valmis seda printerile paigaldama. Kassett on selle töökindluse tagamiseks paigaldatud vaakumpakendisse.

Sisu võib erineda sõltuvalt lokatsioonist.

## Epson Stylus<sup>®</sup> Photo 1500W / Artisan. 1430

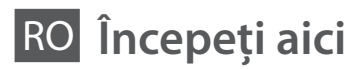

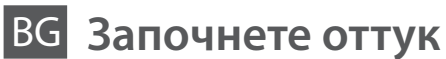

LV **Sāciet šeit**

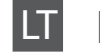

LT **Pradėkite čia**

**Alusta siit** 

Maschinenlärminformations-Verordnung 3. GPSGV: Der höchste Schalldruckpegel beträgt 70 dB(A) oder weniger gemäss EN ISO 7779.

Das Gerät ist nicht für die Benutzung im unmittelbaren Gesichtsfeld am Bildschirmarbeitsplatz vorgesehen. Um störende Reflexionen am Bildschirmarbeitsplatz zu vermeiden, darf dieses Produkt nicht im unmittelbaren Gesichtsfeld platziert werden. EEE Yönetmeliğine Uygundur.

Обладнання відповідає вимогам Технічного регламенту обмеження використання деяких небезпечних речовин в електричному та електронному обладнанні.

**Информация об изготовителе** Seiko Epson Corporation (Япония) Юридический адрес: 4-1, Ниси-Синздюку, 2-Чоме, Синздюку-ку, Токио, Япония Срок службы: 3 года

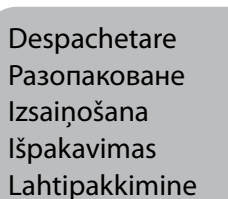

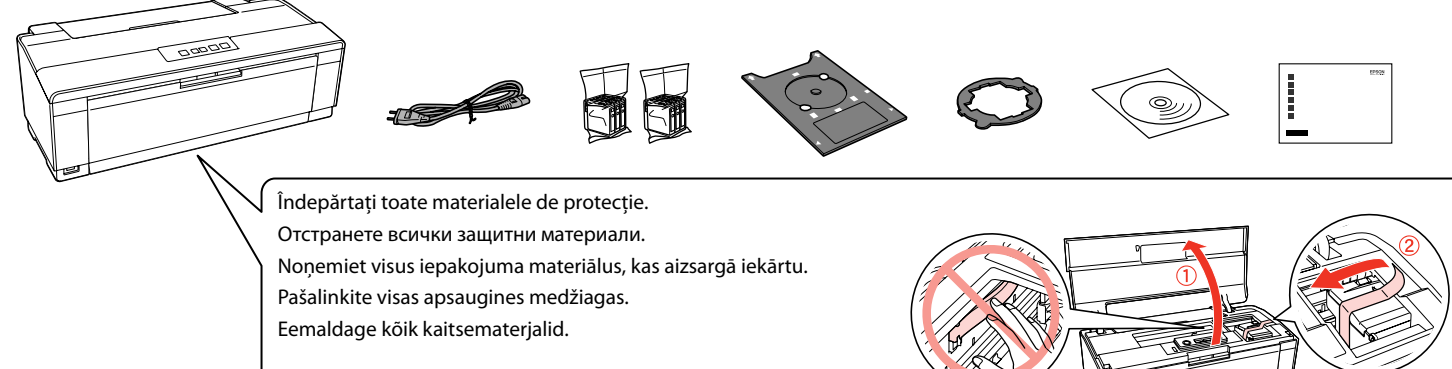

Pornire Включване Ieslēgšana Įjungimas Sisselülitamine

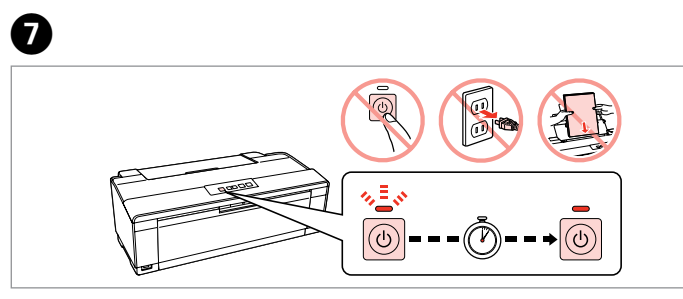

Ghidul utilizatorului/Ghidul de retea Ръководство на потребителя/Мрежово ръководство Lietotāja rokasgrāmata/Tīkla vednis Vartotojo vadovas / Tinklo vadovas Kasutusjuhend/Võrgujuhend

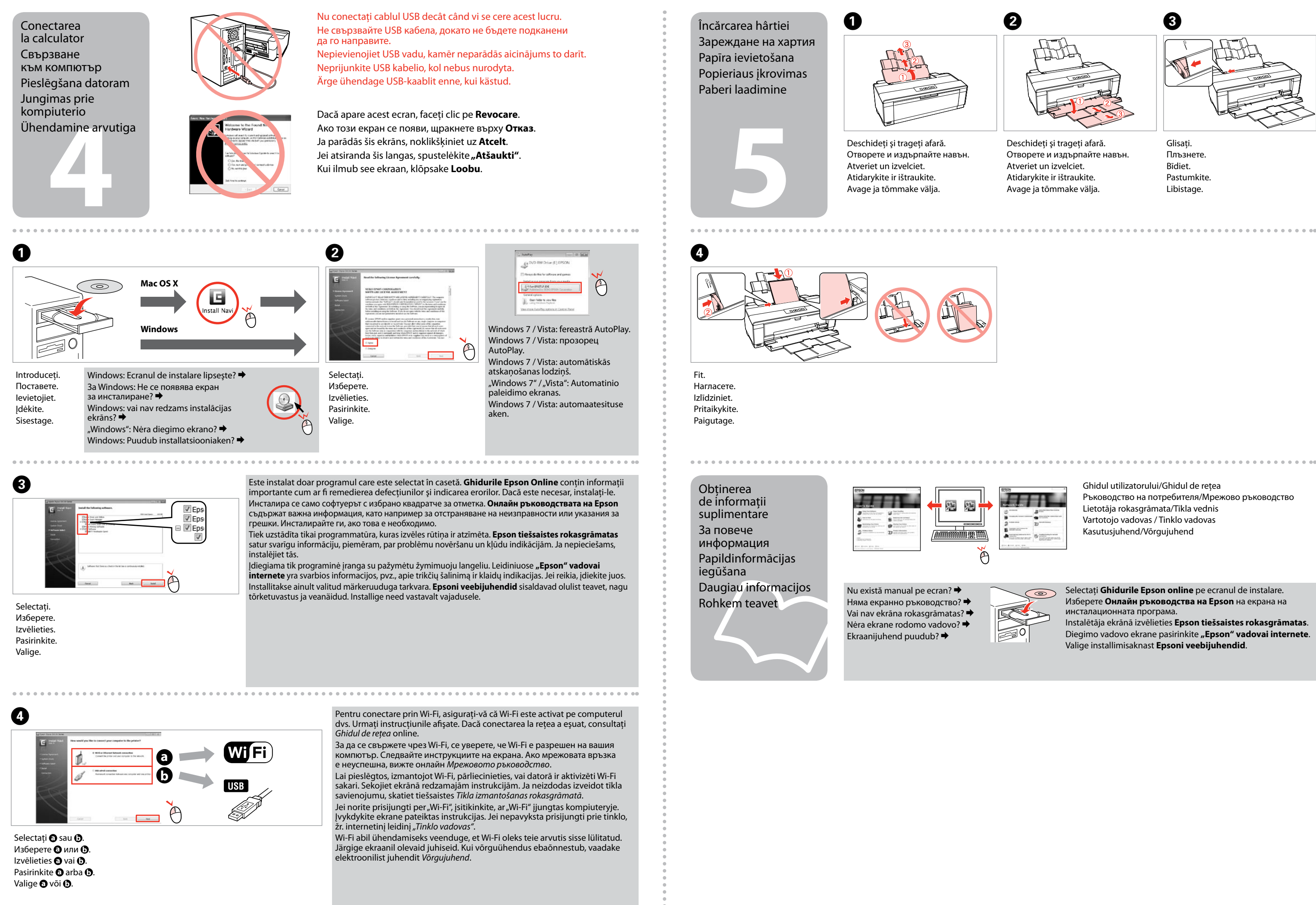

Selectaţi **Ghidurile Epson online** pe ecranul de instalare. Изберете **Онлайн ръководства на Epson** на екрана на инсталационната програма. Instalētāja ekrānā izvēlieties **Epson tiešsaistes rokasgrāmatas**. Diegimo vadovo ekrane pasirinkite "Epson" vadovai internete.

Glisaţi. Плъзнете. Bīdiet. Pastumkite. Libistage.